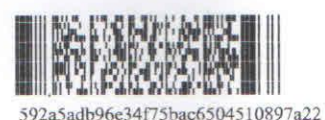

Форма № Р50007

## Лист записи

## Единого государственного реестра юридических лиц

В Единый государственный реестр юридических лиц в отношении юридического лица

**МУНИЦИПАЛЬНОЕ БЮДЖЕТНОЕ ДОШКОЛЬНОЕ ОБРАЗОВАТЕЛЬНОЕ** УЧРЕЖДЕНИЕ "ДЕТСКИЙ САД №63" ОБЩЕРАЗВИВАЮЩЕГО ВИДА

полное наименование юридического лица

основной государственный регистрационный номер (ОГРН)

 $\overline{1}$  $\overline{2}$  $\mathbf{0}$  $\overline{3}$  $\overline{2}$  $\bf{0}$  $\overline{2}$  $\overline{2}$  $\overline{2}$ 6  $\bf{0}$ 4 5

внесена запись о государственной регистрации изменений, внесенных в учредительный документ юридического лица, и внесении изменений в сведения о юридическом лице, содержащиеся в ЕГРЮЛ

17 2023 августа

(число) (месяц прописью)  $($ год)

за государственным регистрационным номером (ГРН)

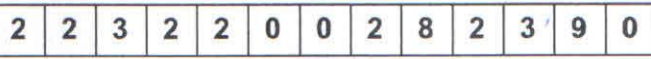

года

## Запись содержит следующие сведения:

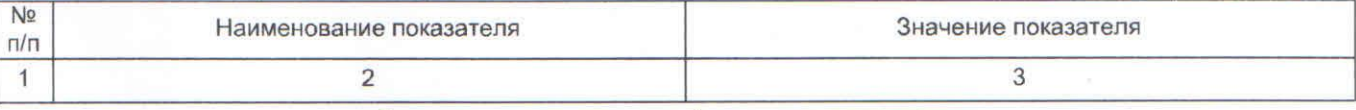

Сведения о заявителях при данном виде регистрации

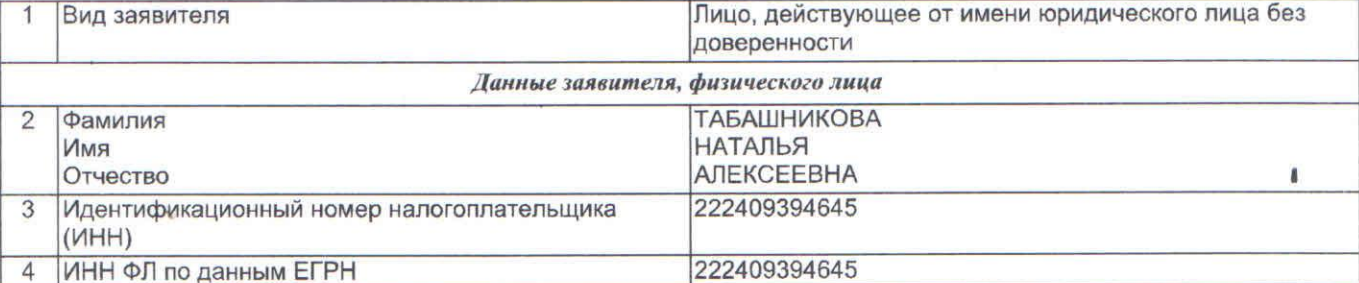

Сведения о документах, представленных для внесения данной записи в Единый государственный реестр юридических

лиц

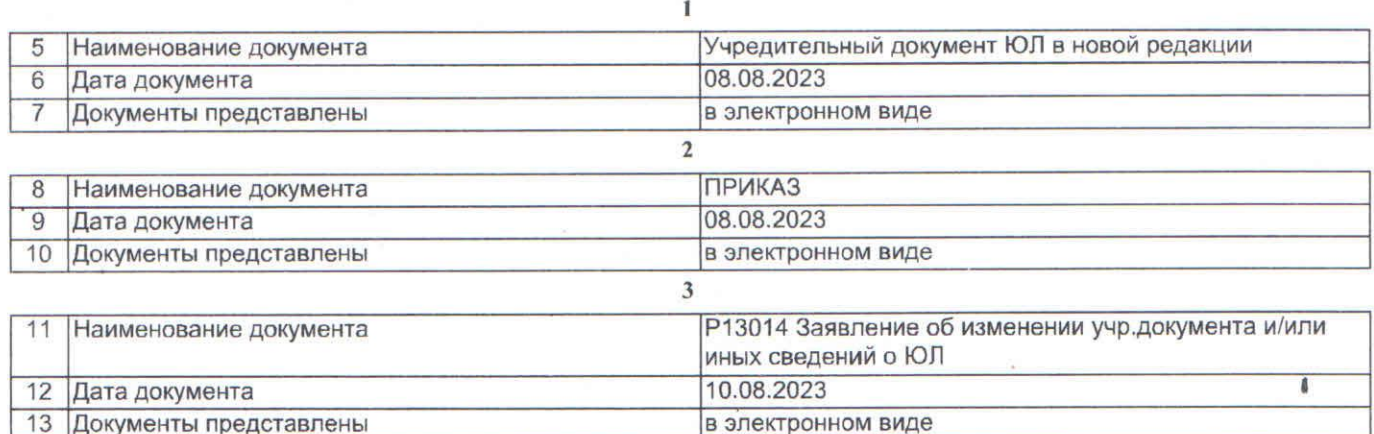

Лист записи выдан налоговым органом

## Межрегиональная инспекция Федеральной налоговой службы по централизованной обработке данных

 $\mathbf{g}$ 

å

полное наименование налогового органа

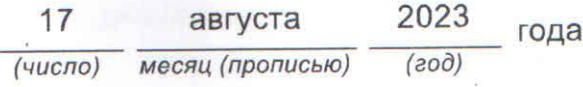

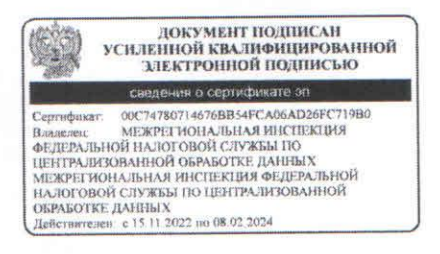